**The PowerTools engine built-in instructions**

## **Introduction**

This document describes the instructions that are built into the PowerTools engine and are available to all tests. This introduction explains about the different types of instructions. The instructions reference table then lists the available instructions for each type. The body of the document describes each of the instructions in detail and provides examples of their usage.

If any of the contents of this document is incorrect, is missing or could otherwise be improved, please get in touch.

#### *Two forms*

The exact form of an instruction depends on the source that it is read from. Currently supported are:

- Regular instructions (with mixed in arguments, used with FitNesse), and
- Keywords (followed by arguments, used with MS Excel).

FitNesse is a Wiki, where instructions are read from HTML tables. It is quite suitable for writing instructions in (almost) natural language, with arguments mixed in with the instruction name. An example:

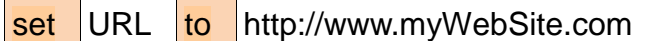

The instruction name here is 'set … to …', and the variable name ('URL') and its new value are arguments that will be used to execute the instruction.

In a spreadsheet, which is not as flexible as an HTML table in terms of layout, the above line looks somewhat different, with the instruction in the form of a keyword in the first column:

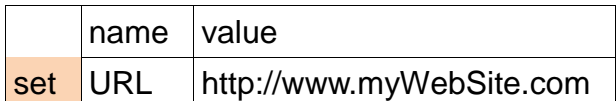

The first line names the arguments. Since it has an empty first column and therefore no keyword, it is treated as a comment and ignored. Comment lines are optional, so you can choose not to add such a comment line above an instruction. While this makes the test span fewer lines and easier to oversee, it can reduce readability of individual lines. The second line contains the instruction name 'set' in the first column and only arguments in the other columns.

# **Reference table of instructions**

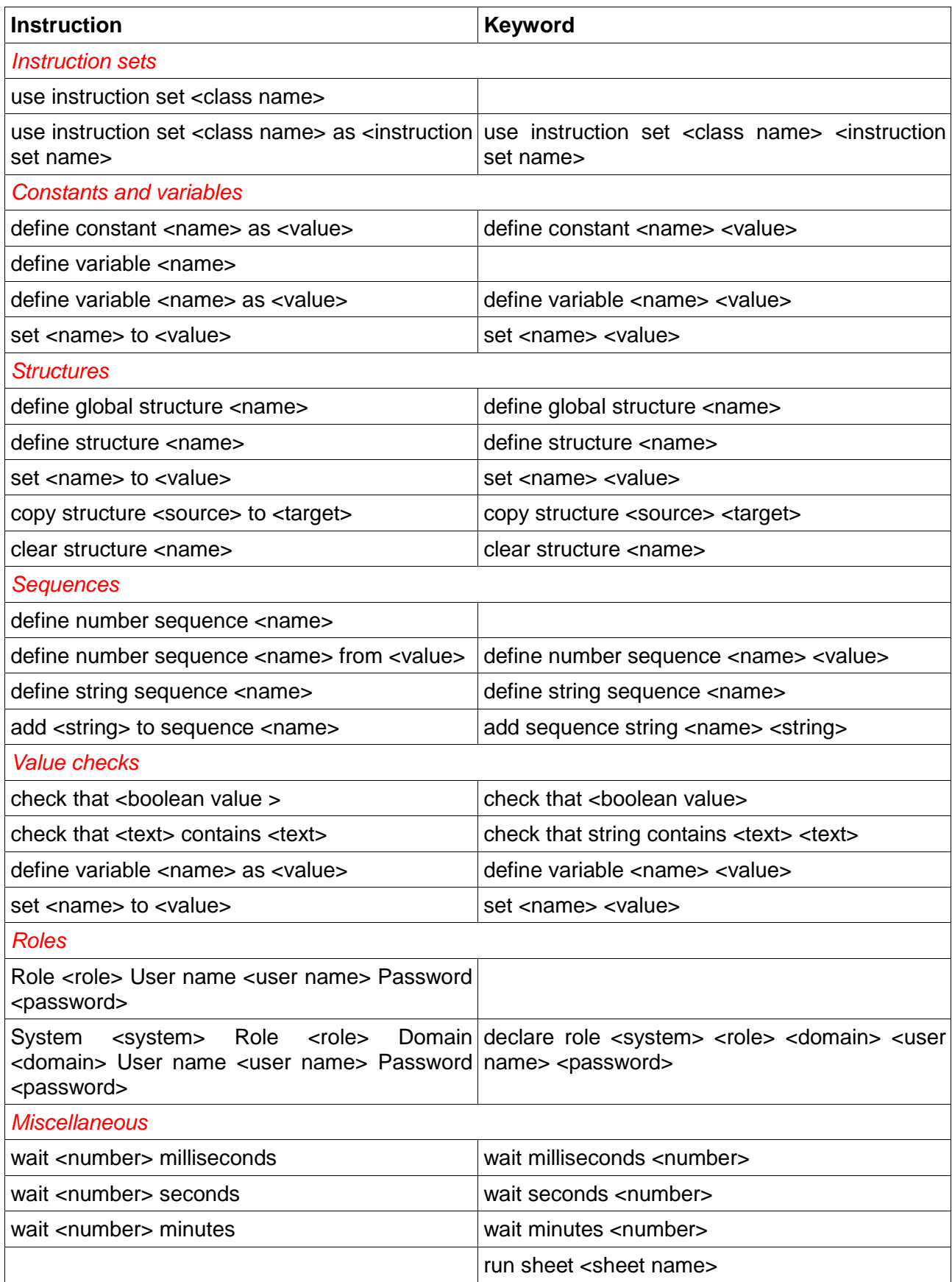

# **Instruction details**

## *Instruction sets*

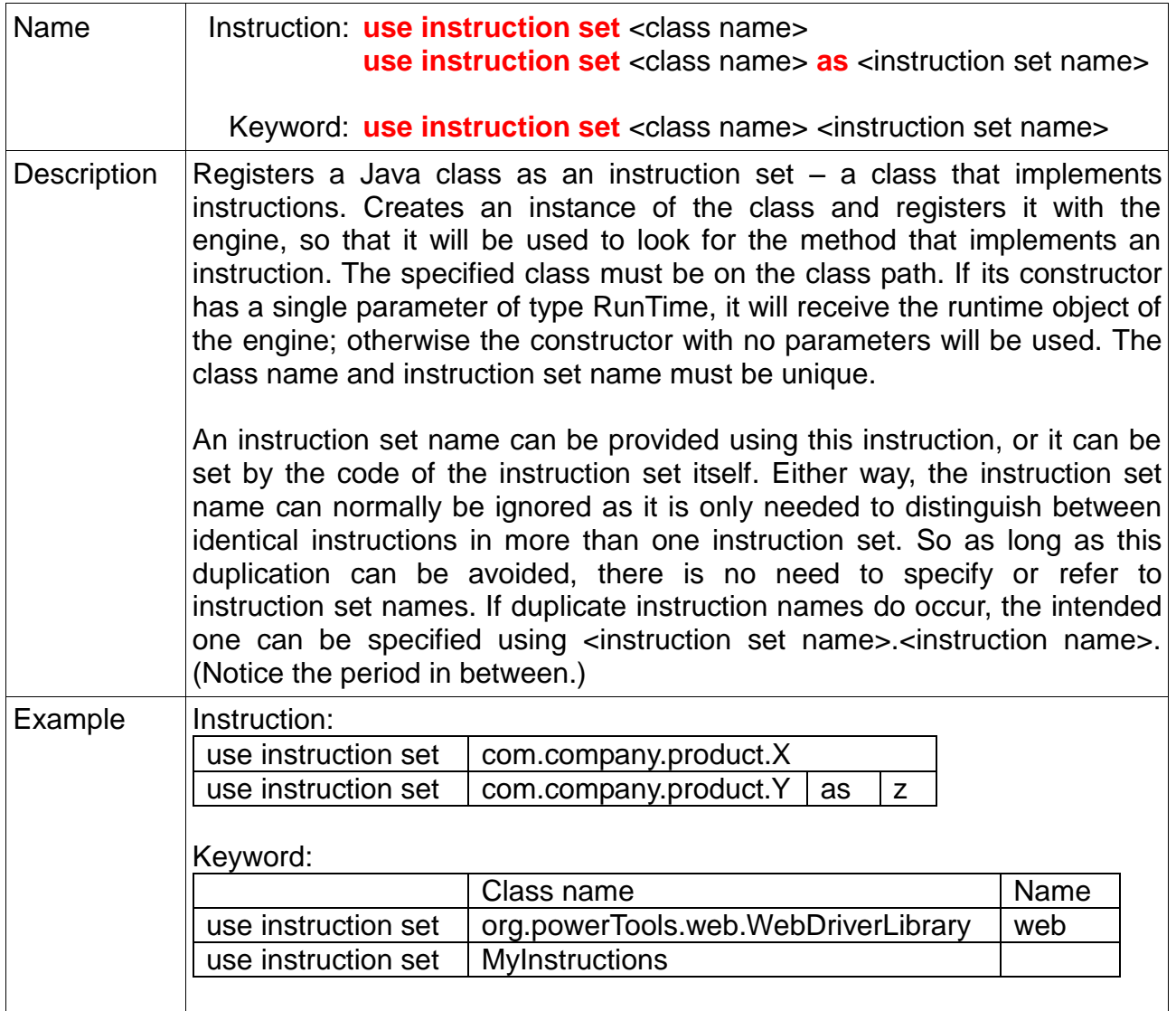

### *Symbol instructions*

A symbol is a named data item like a constant or variable. It is used to keep information for reference later in the test. The instructions described below define or act upon a symbol.

The name of a symbol must always consist of a letter, followed by any number of letters and digits (for instance: city, clientName and addressLine2). Other characters, like spaces and underscores, are not allowed in symbol names. References to a symbol must use the exact same spelling of its name as when it was defined, with the same capitalization. While names consisting of only capital letters are allowed, their use is discouraged because they are less readable.

How long a symbol exists after being defined depends on where it is defined:

- Any symbol that is defined within a scripted instruction only exists in that scripted instruction, so it can only be used there. This includes parameters, constants, variables and structures.
- Any symbol that is defined outside a scripted instruction exists from the point in time where it is defined until the end of the test. This includes constants, variables and structures, but not parameters as these only exist inside scripted instructions.

Symbols are usually referenced in an expression that starts with a question mark. Expressions can be simple references to symbols (like '?orderNumber') but can also use operators (like '?(nrOfLeftShoes + nrOfRightShoes) / 2'). Expressions are evaluated before the instruction is invoked, so the instruction receives the result of the evaluations for its parameters and is not aware that a value was provided using an expression.

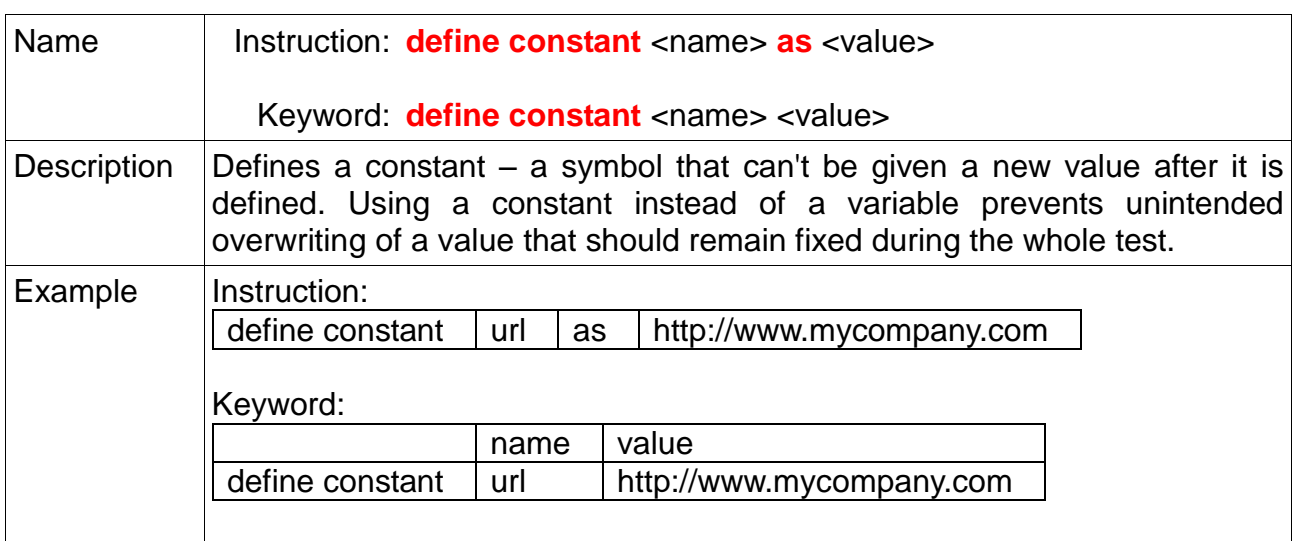

#### *Constants and variables*

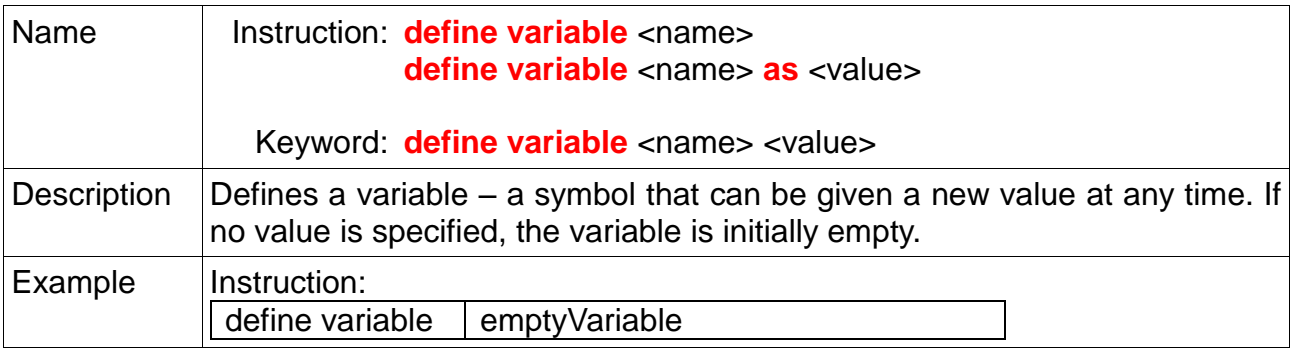

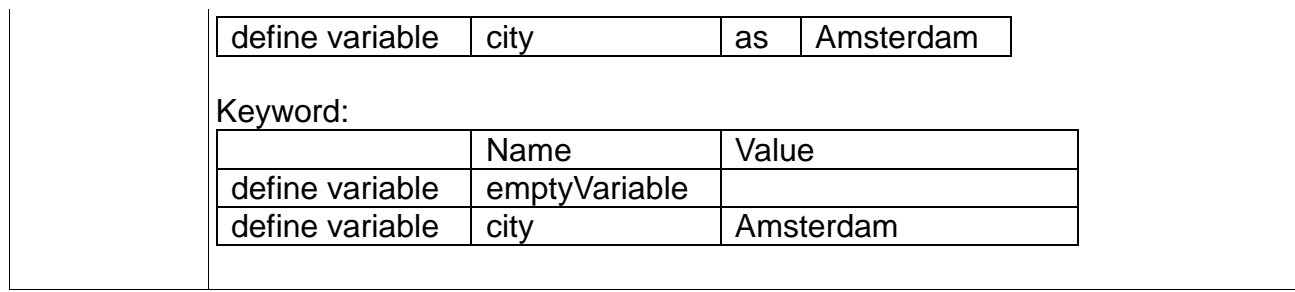

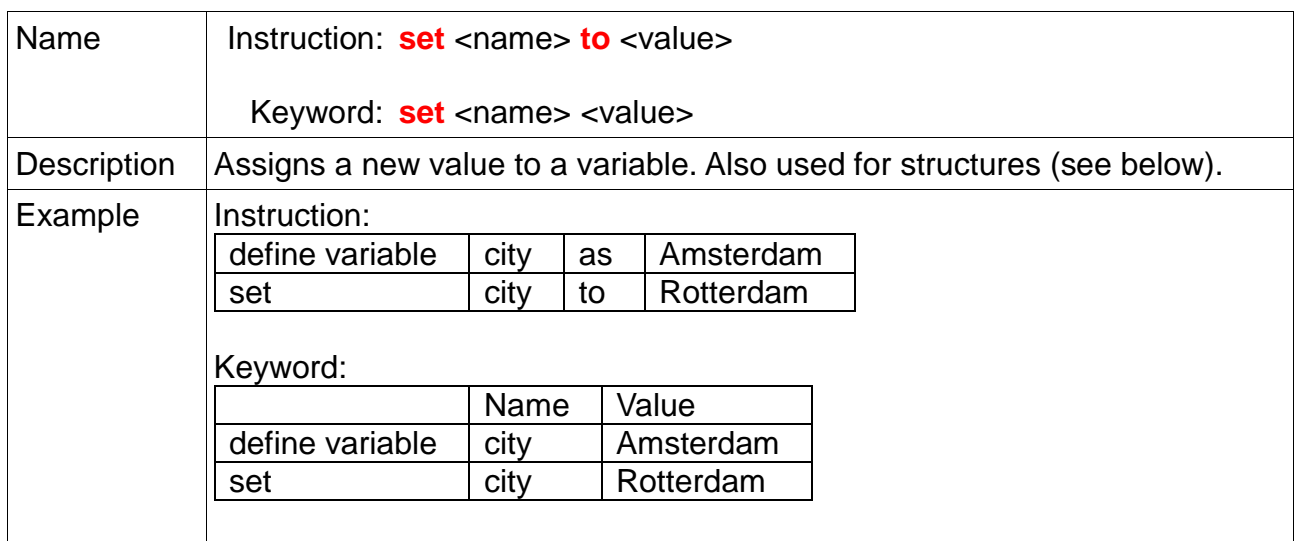

## *Structures*

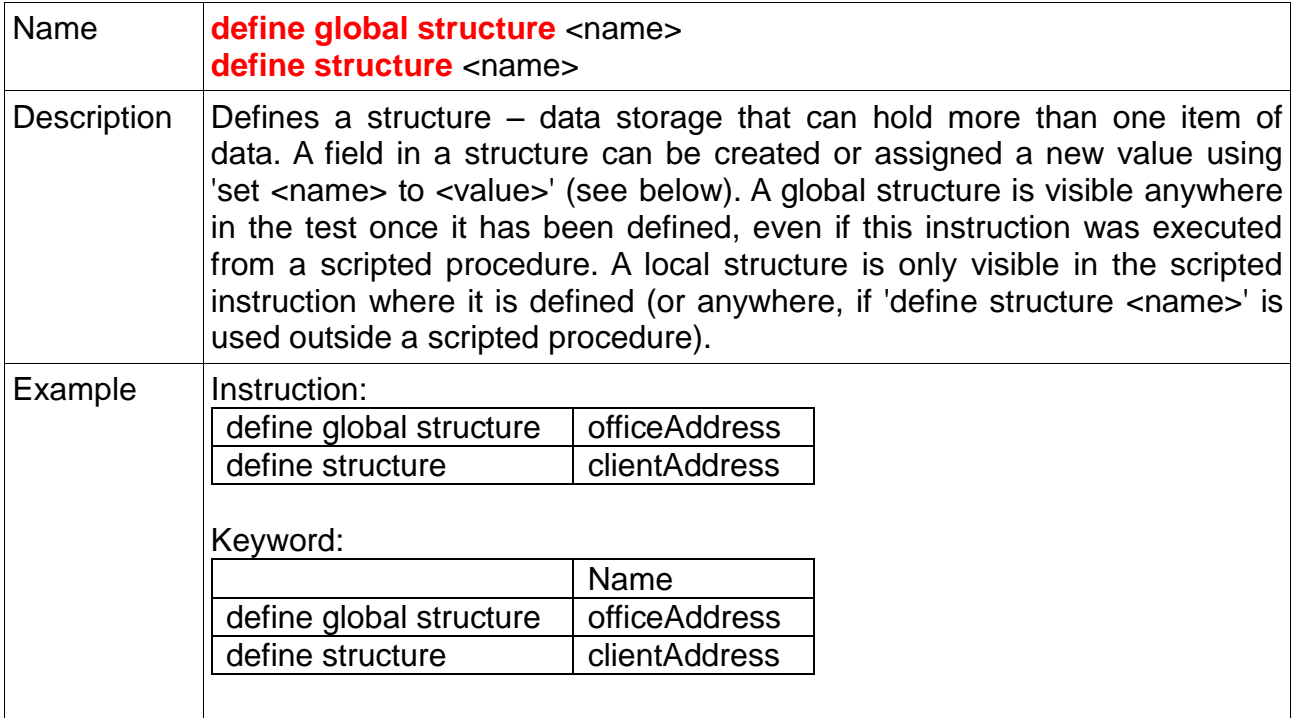

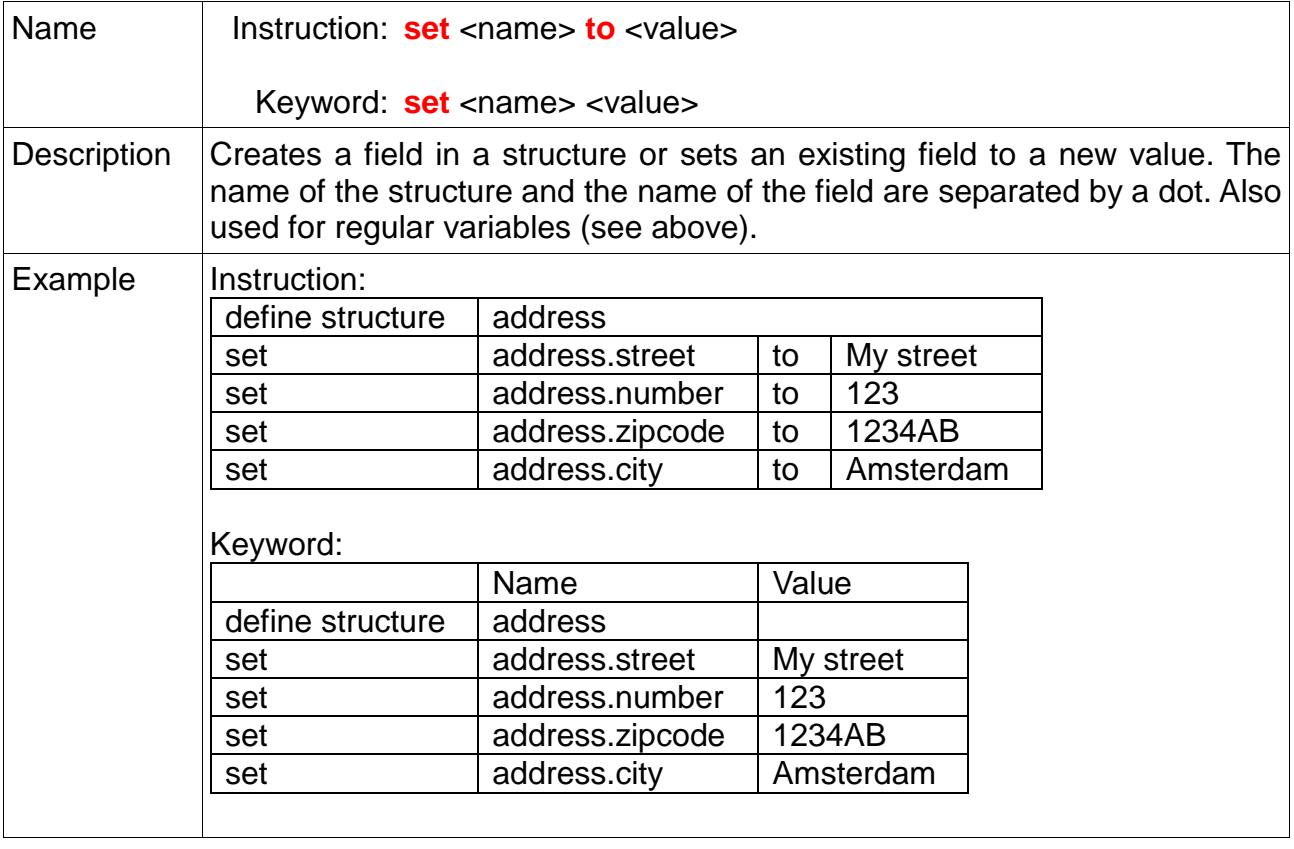

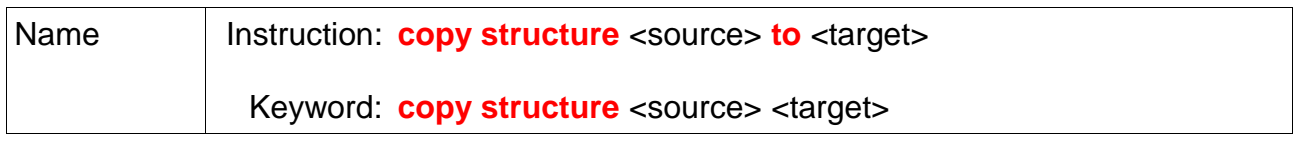

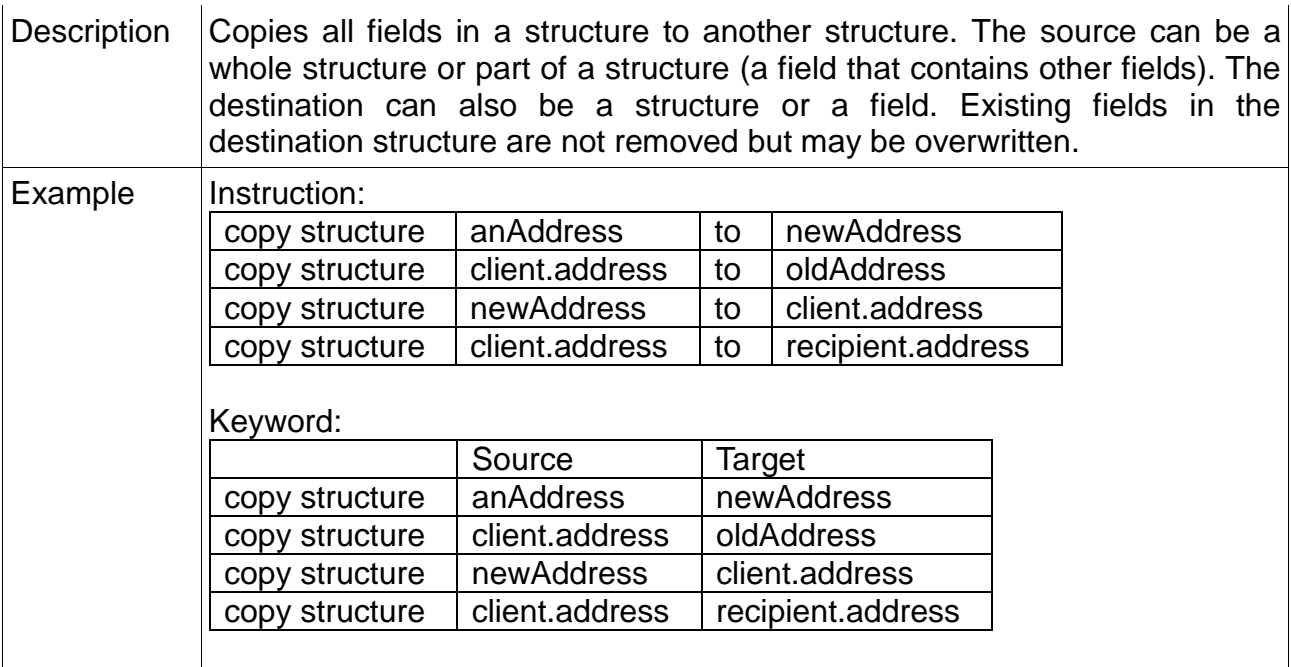

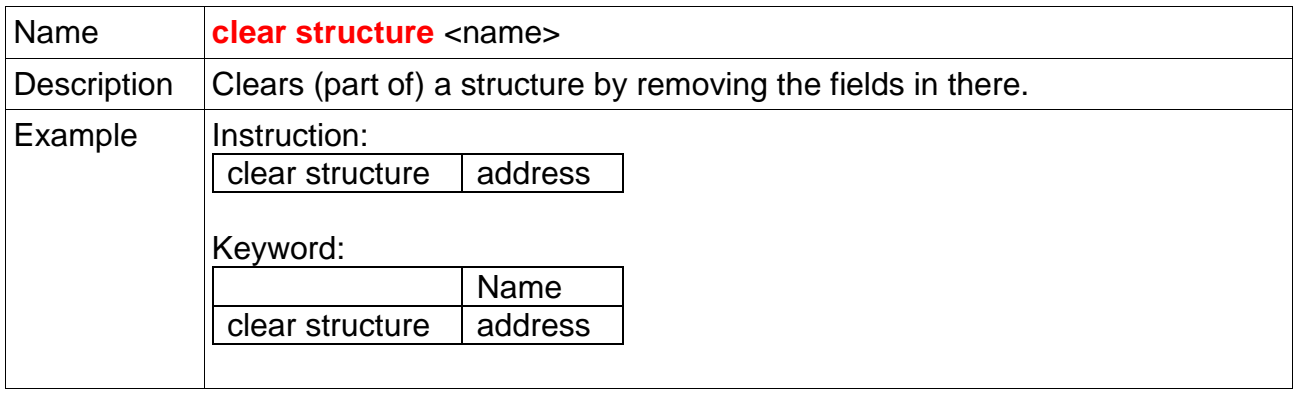

#### *Sequences*

A sequence is a symbol that cannot be set but returns a different value each time it is referenced. There are two types of them: number sequences and string sequences. A number sequence returns the next number each time it is referenced. A string sequence must first be filled with strings that can be used for tests and then returns these in the order in which they were added.

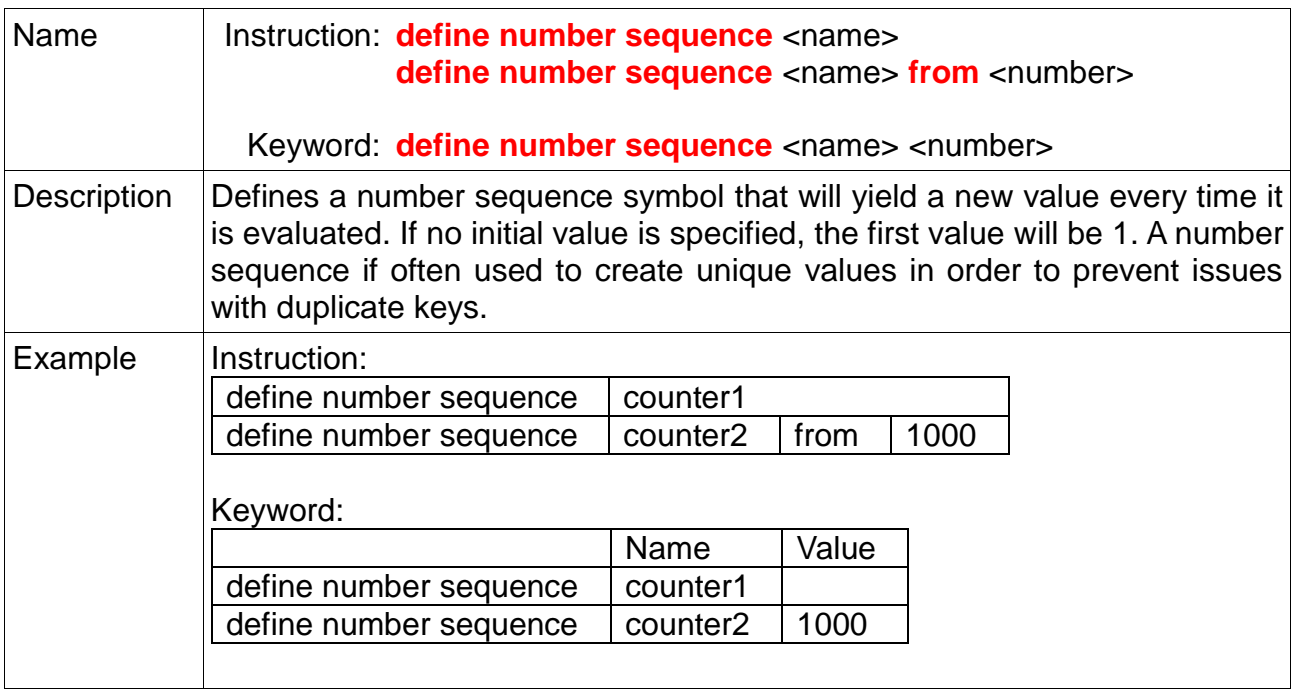

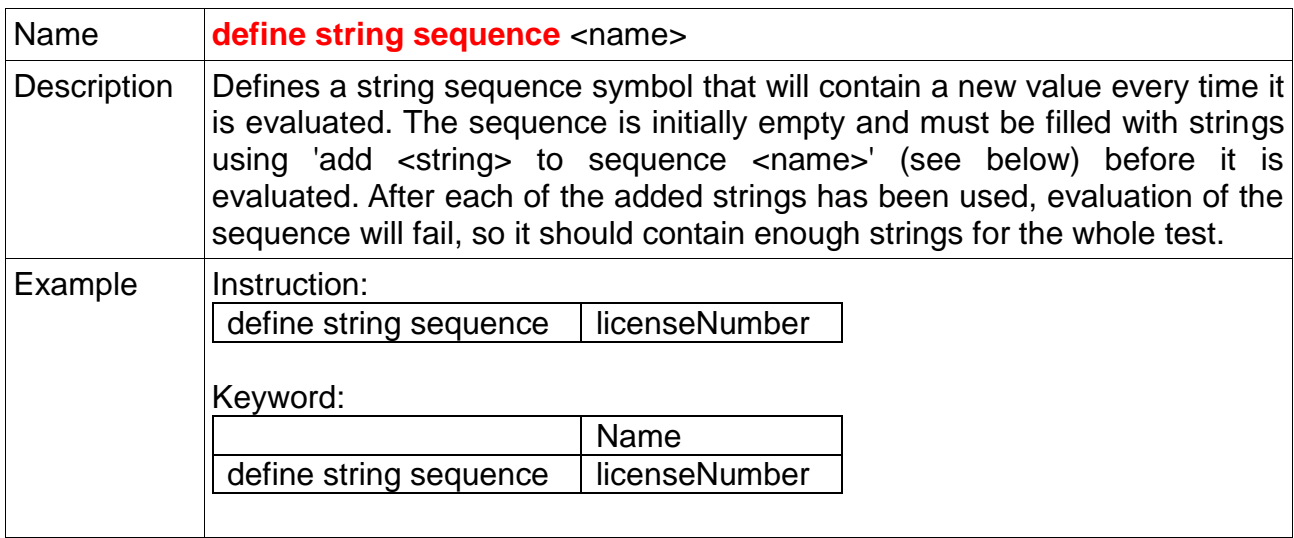

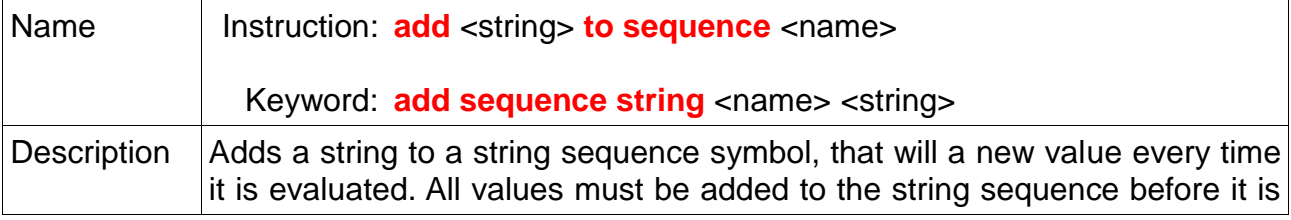

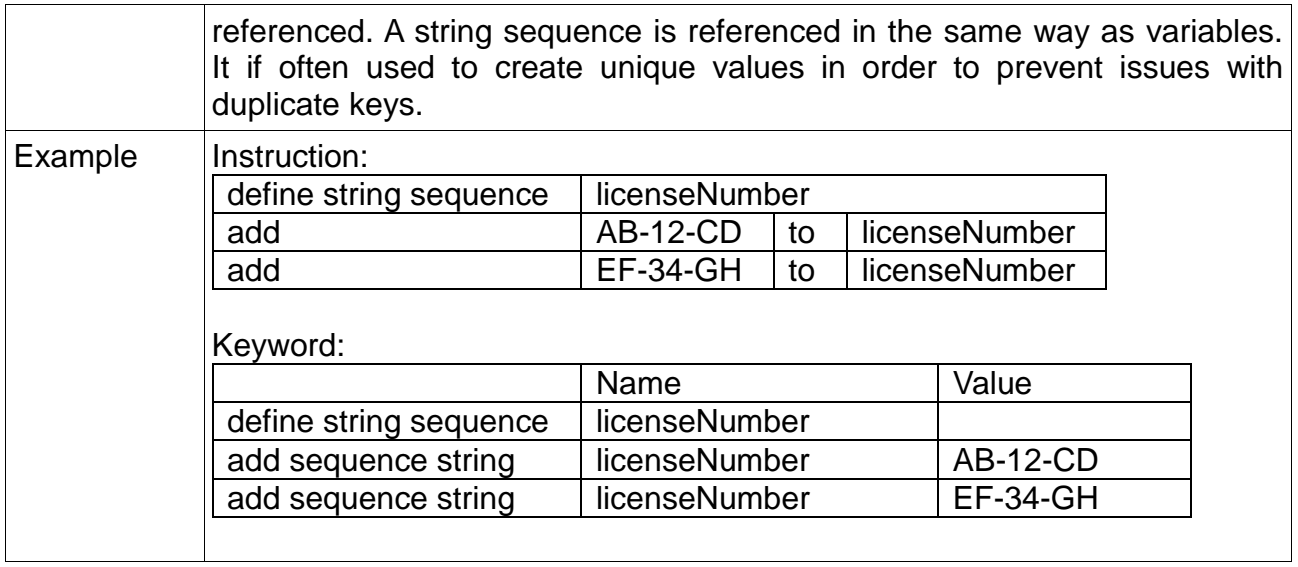

# *Value checks*

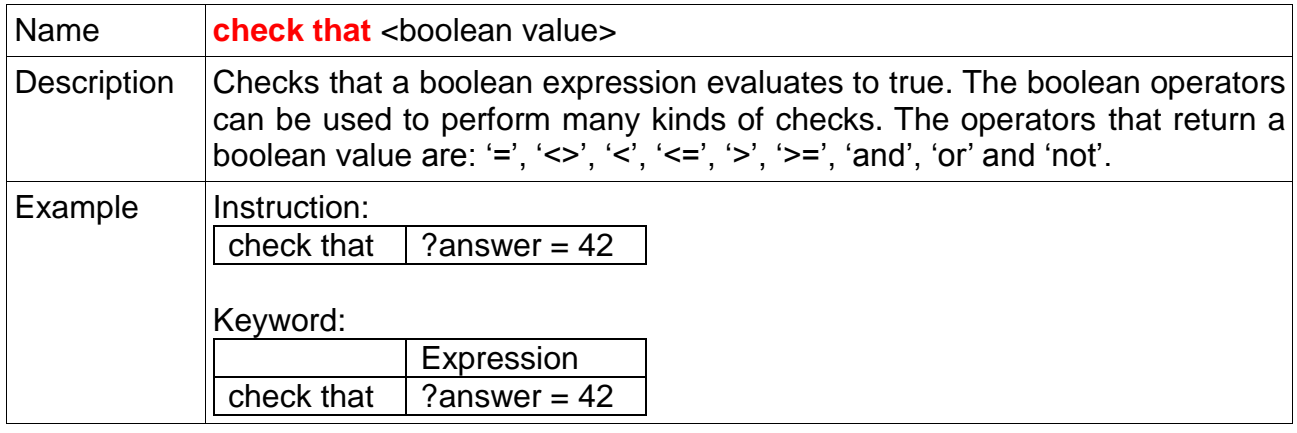

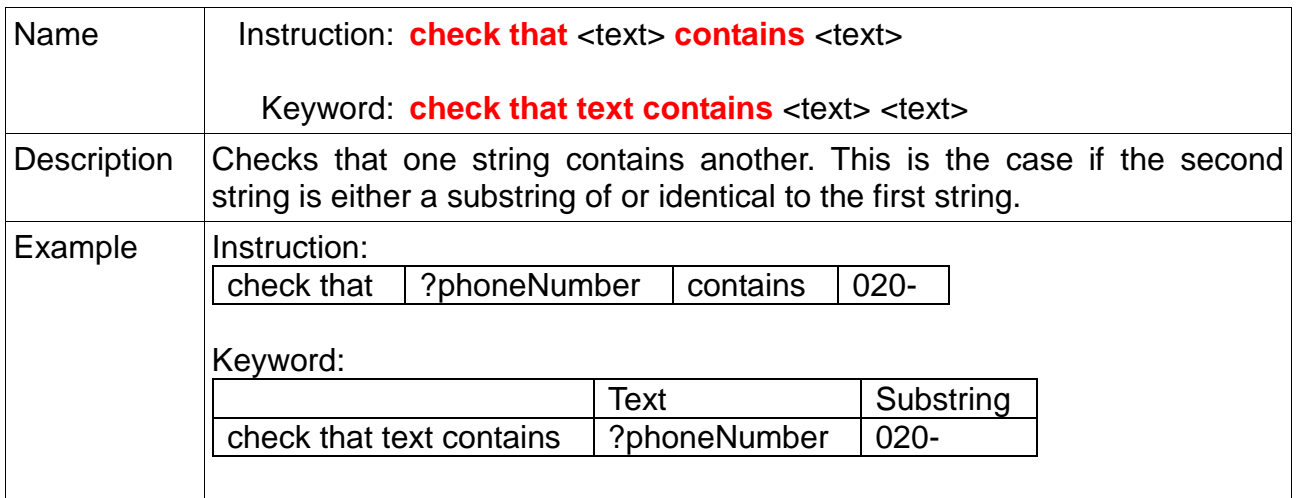

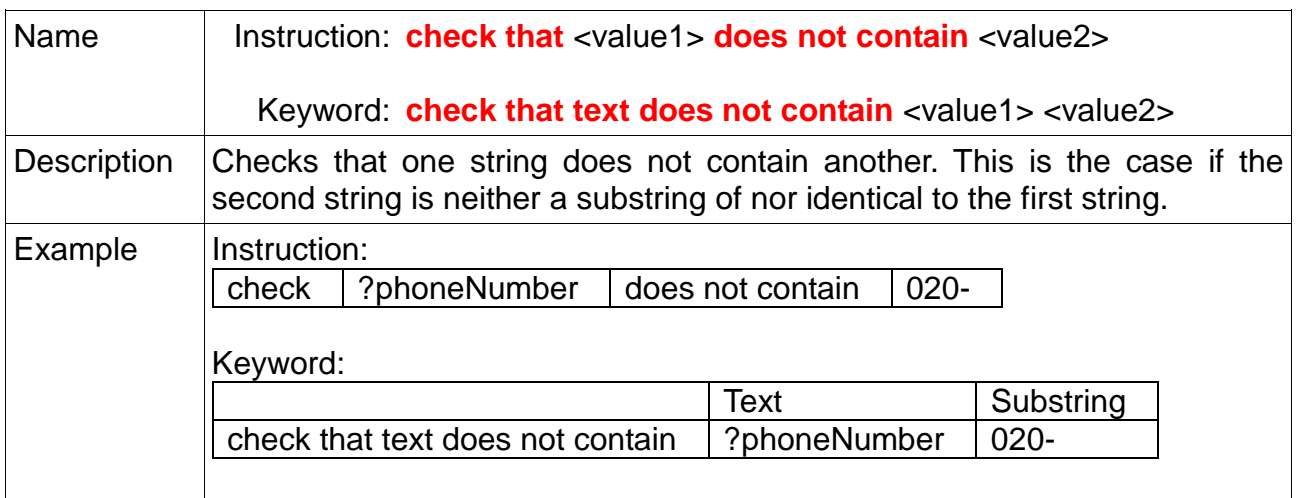

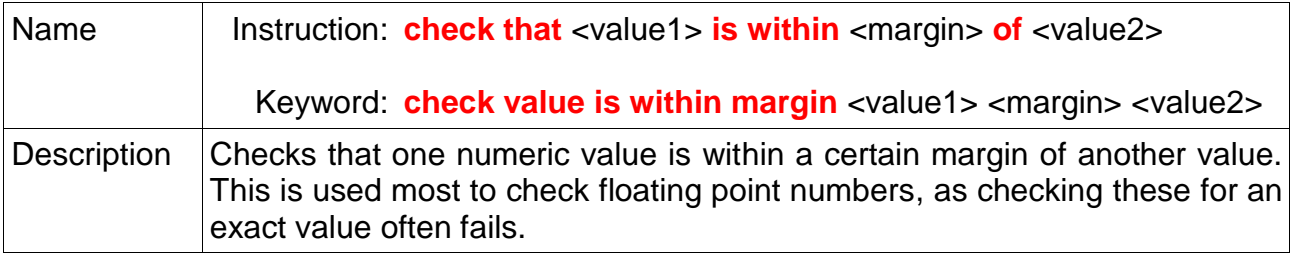

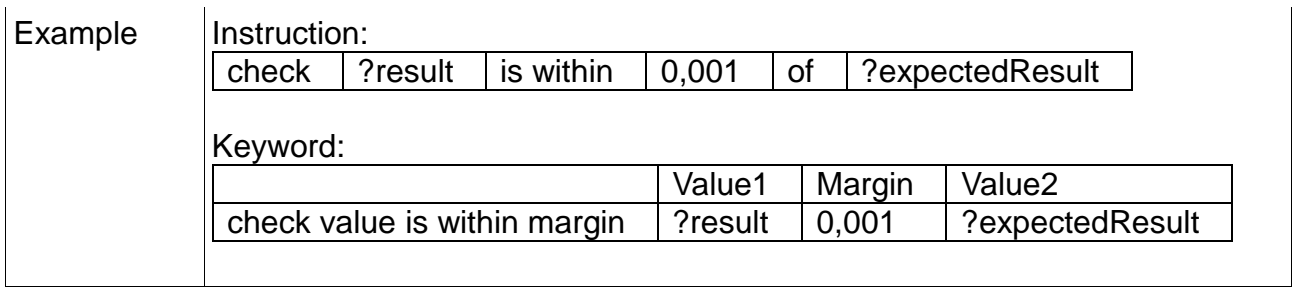

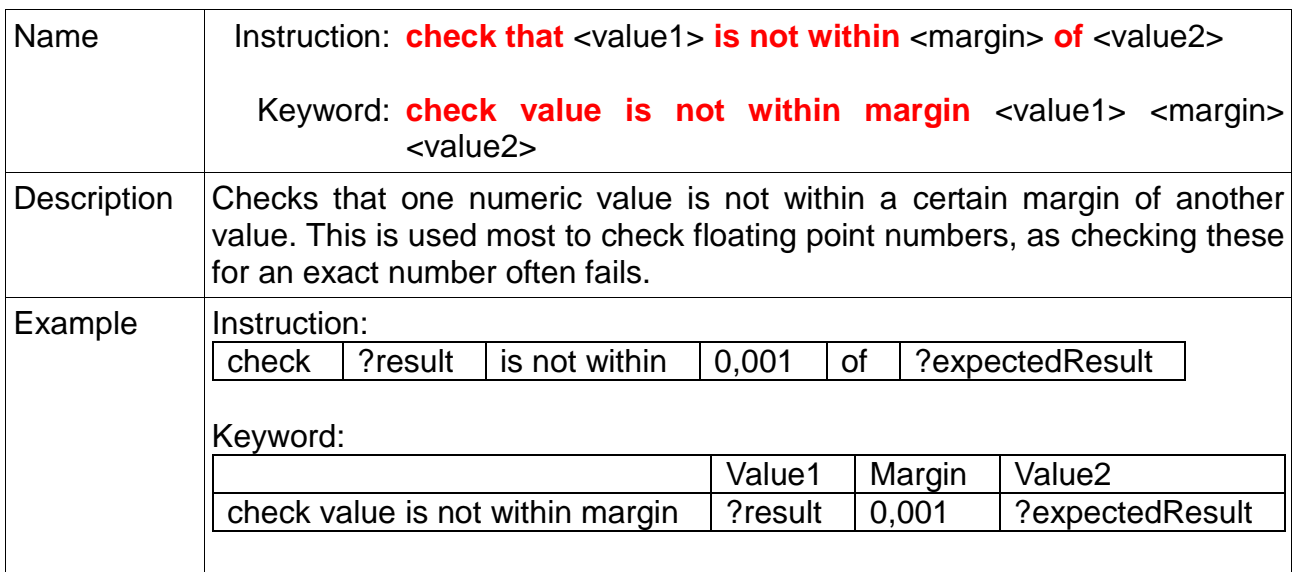

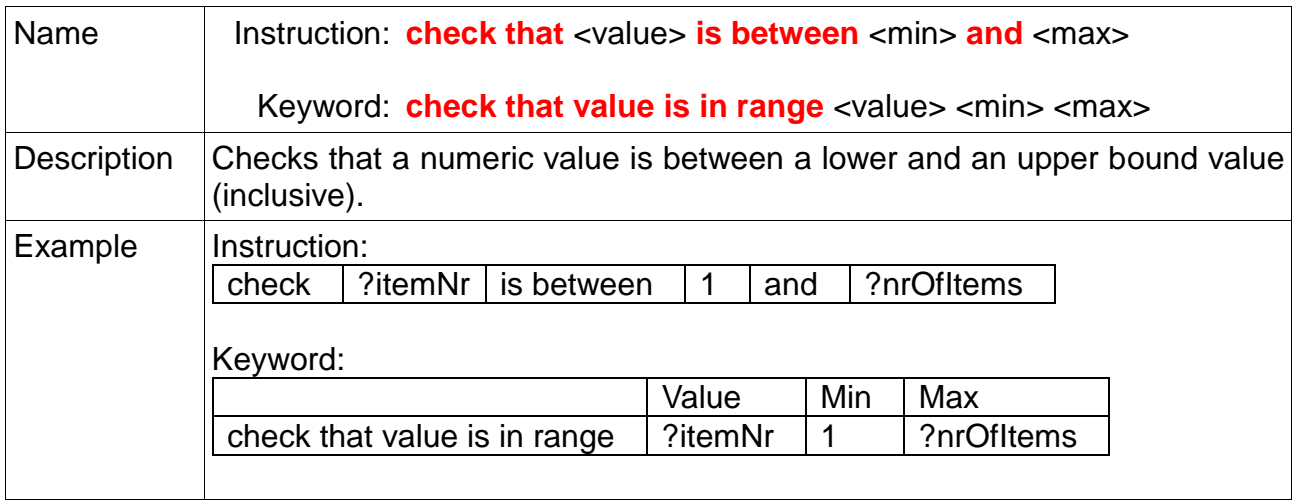

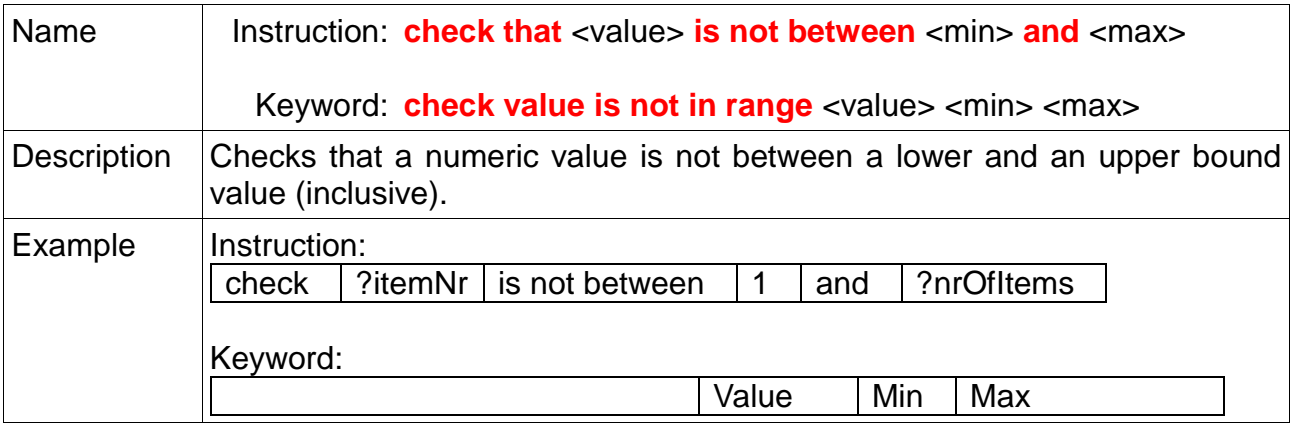

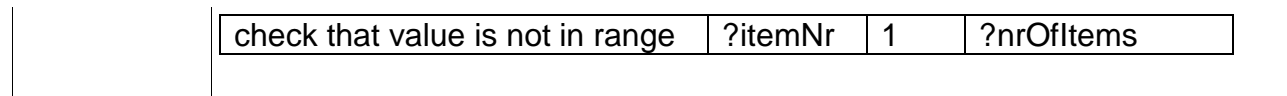

### *Roles*

Role instructions make user accounts available in a test while hiding their details from the test cases. They are called roles rather than accounts because, in a test, accounts are usually meant to be used for a specific purpose or role (that may not be apparent from the account name).

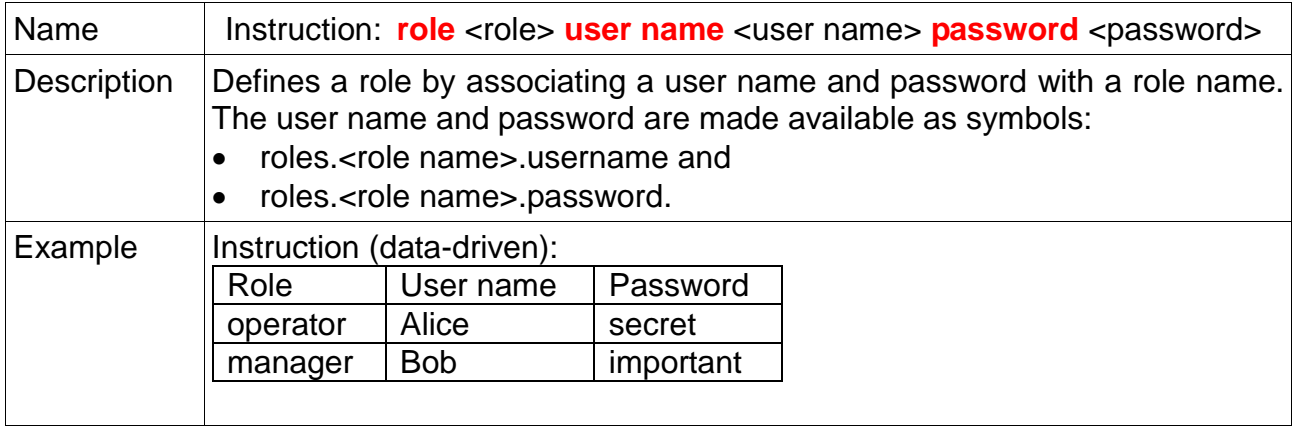

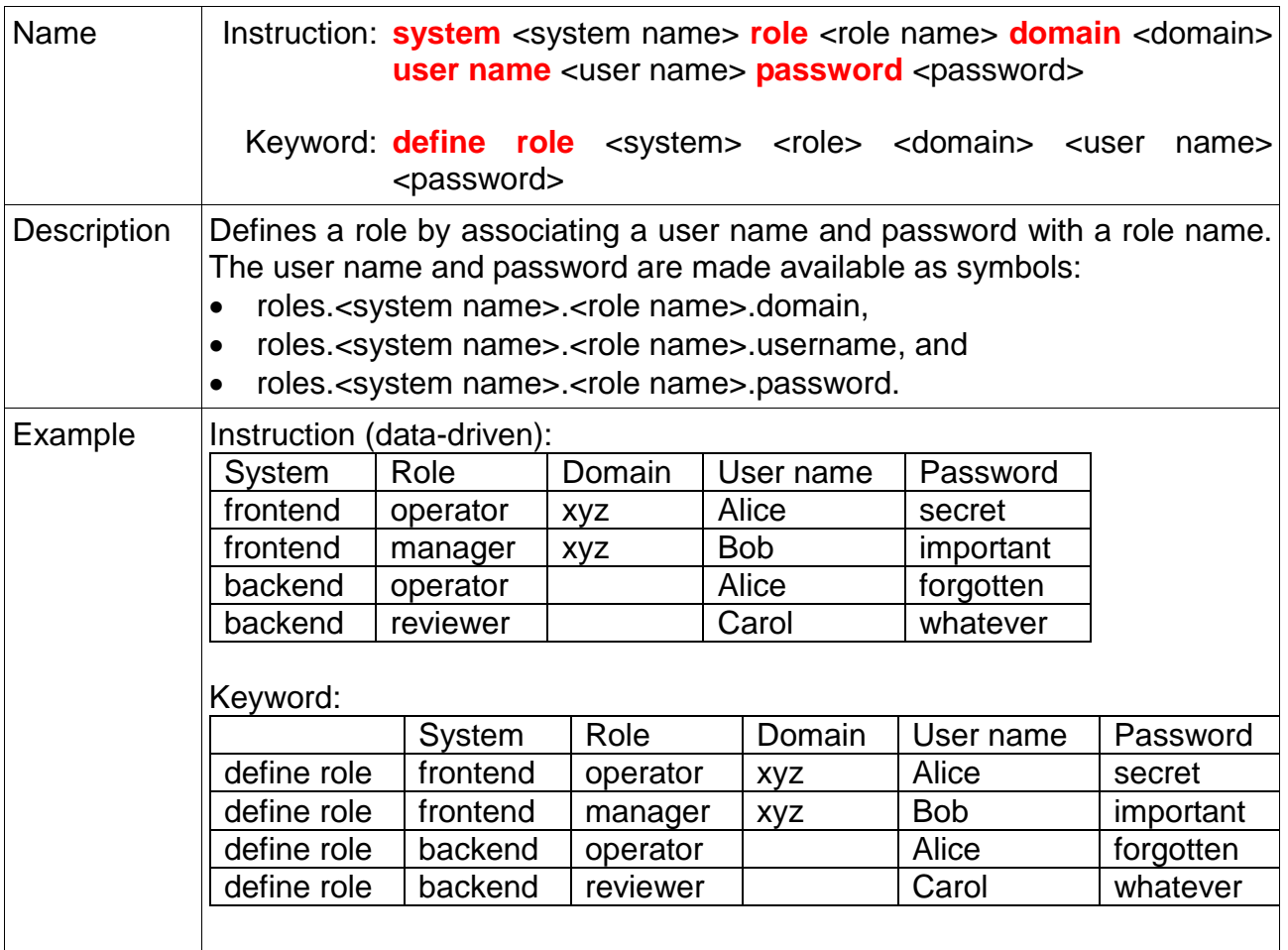

# *Miscellaneous*

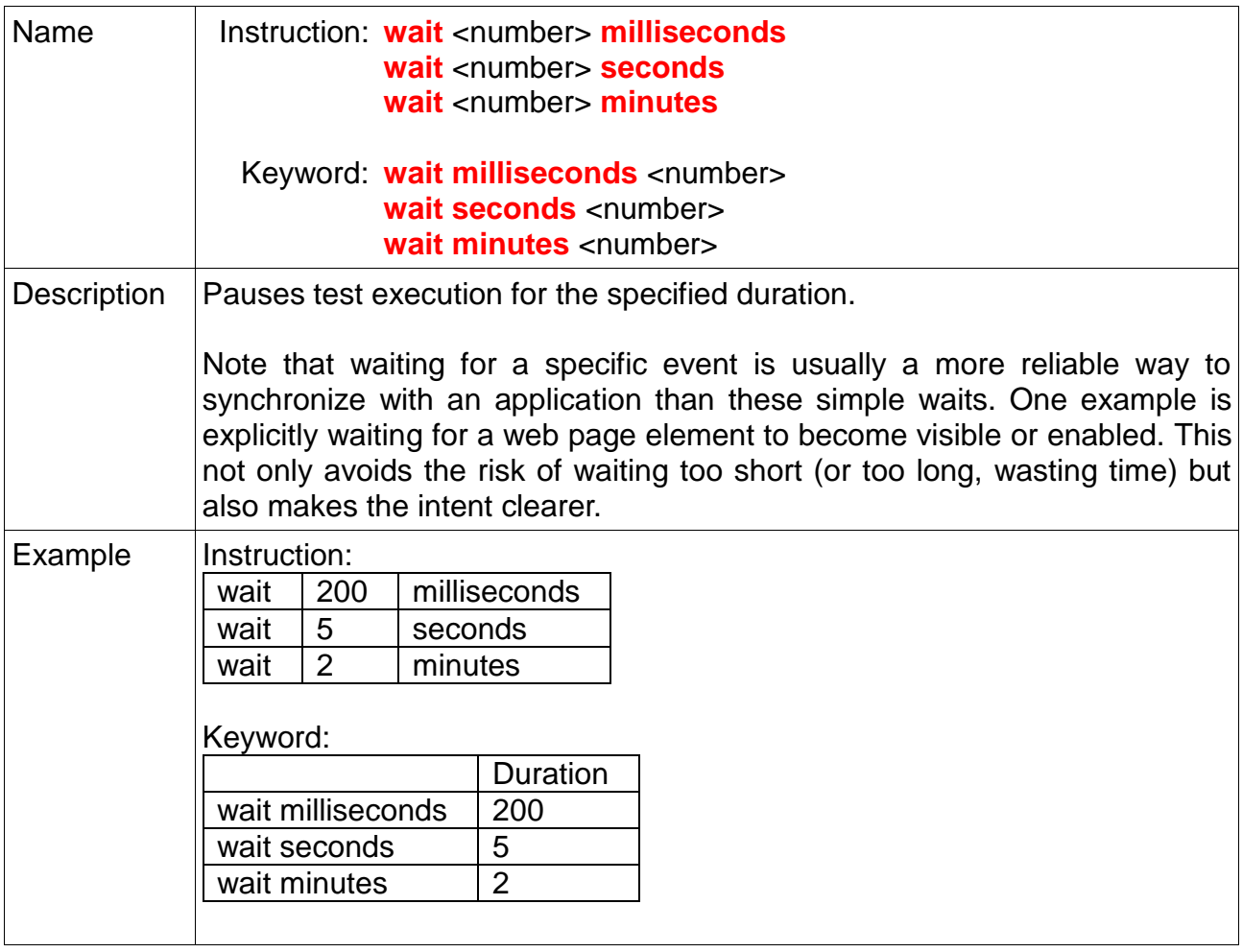

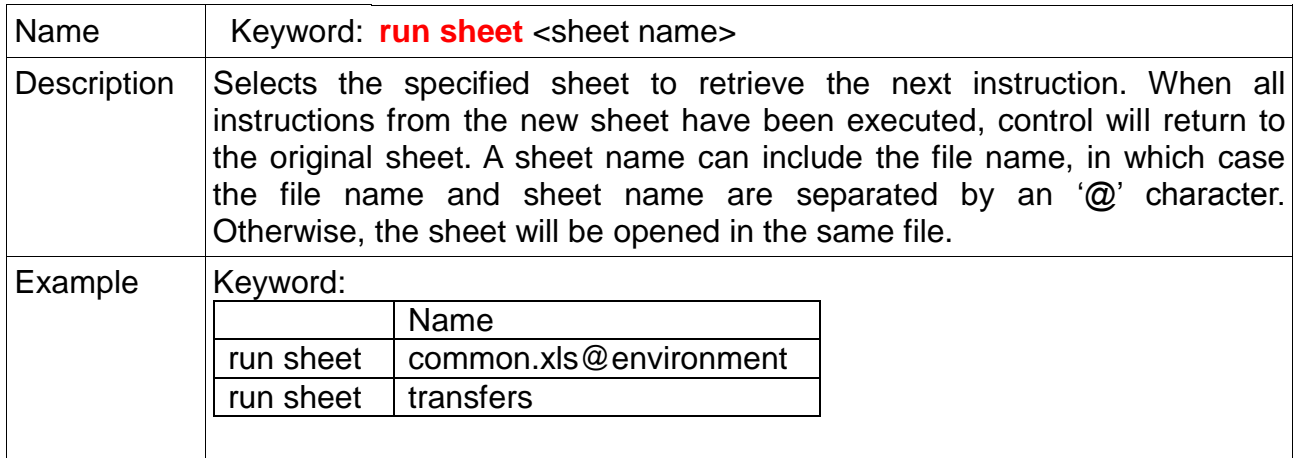